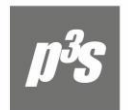

## Компания «Проекты и Решения»

 $+7(843)$  290-71-95 Казань

 $+7(8552)$  322-243 Наб. Челны

@ info@p3s.ru www.p3s.ru

Информационные технологии в управлении предприятием

Информация для служб снабжения и сбыта

## **Обновления Контура Логистики, выпущенные с 01.11.2023 по 30.11.2023**

Актуализирована система справки.

Доработан интерфейс выбора контрагентов.

Реализована новая версия XSD-схемы стат.формы по перемещению товаров.

Доработан импорт ГСМ в ПЛ из сторонней программы.

Учет ОС. Для алгоритмов амортизации добавить синонимы таблиц для получения данных из Основного объекта.

Реализовано Постановление от 03.12.2020 № 2013 о минимальной доле закупок товаров российского происхождения. Произведена модификация каталога кодов ОКПД2.

Учет ОС. Для алгоритмов амортизации добавить синонимы таблиц для получения данных из Основного объекта.

Учет ОС. Операция "Изменение стоимости. Для операции с основанием "Частичная ликвидация" доступен вызов функции локального меню "Оприходование МЦ".

Учет ОС. Доработана печатная форма ОС-4. В раздел 3 (последние колонки) выводится корреспонденция первой встретившейся проводки, в которой присутствует аналитика МЦ, указанная в этом же разделе в колонке Наименование.

Модуль "Спецодежда". При заполнении документа Требования на выдачу СФО в интерфейсе "выбора предметов в разрезе объектов целевого учета" добавлены поля "КАУ 1", "КАУ 2", "КАУ 3", "КАУ 4".

Упразднена устаревшая библиотека "fias.dll". Упразднен импорт ФИАС. Переименованы пункты меню импорта.

Акты об излишках. При редактировании заголовка в акте об излишках сделаны доступными функции локального меню План внутреннего перемещения МЦ (Автоматическое формирование, Удаление плана, Печать плана).

Добавлены настройки к накладным на отпуск консигнатору и накладным на возврат, как по ДО так и по ордерам "Разрешать смену статуса при запрете редактирования документа".

В настройку "Логистика \ Документы \ Сопроводительные документы \ Формирование документов \ Автоматическая синхронизация ДО при модификации накладных/актов" добавлен столбец "Корректировка ДО после выбора ДО в накладной".

Добавлена настройка по кодам маркировки для актов об излишках в складском учете: Настройка \ Настройка \ Настройки Галактики \ Общие настройки системы \ Маркировка товаров \ Разрешать формирование ордеров без указания кодов маркировки \ Акт об излишках.

Реализовано формирование СФ поставщика с определенным типом по документам без НДС.

В раздел "Логистика \ Документы \ Управление снабжением \ Приходная накладная \ Исправительная накладна" добавлена настройка 'При оприходовании контролировать наличие'. При ее включении проверяется остаток по сторнирующей накладной.

Экспорт корректировочной накладной в XML c функцией ДОП/ДИС. Если функция ДИС Если нет СФ к выгружаемому документу или признак сопроводительного документа к оригинальной СФ "не УПД", то будет выведены номер и дата этого документа. Также реализовано наследование признака УПД при создании корректировочного документа.

Акты об излишках \ распределение по ячейкам хранения.

Контроллинг \ Документы \ Сметы. Добавлен формат отображения числового поля с разбиением троек цифр значком апострофа. При редактировании заголовка в акте об излишках стали доступными функции локального меню План внутреннего перемещения МЦ (Автоматическое формирование, Удаление плана, Печать плана).

Справочник Календарно-плановых нормативов. В настройку "Наименований параметров" добавлена возможность добавления аналитик, и для них есть возможность создавать пользовательские параметры в дополнение к нескольким по умолчанию.

Управление транспортом. При формировании по ЛЗВ накладной на отпуск в производство в каждую позицию спецификации накладной переносятся данные о плотности из каждой позиции спецификации ЛЗВ.

Доработано. Импорт ГСМ в ПЛ из сторонней программы.

*С уважением, группа технической поддержки ООО «ЦИТ «Проекты и Решения», Казань (843) 212-26-52, 290-71-95 e-mail: [support@p3s.ru,](mailto:support@p3s.ru) [www.p3s.ru](http://www.p3s.ru/)*